# How to Create an Internet-Draft Using Markdown

24 March 2019 Prague

Dan York – york@isoc.org

## Why Markdown?

Because this...

```
--- middle 
# Introduction 
Here is some intro text.
```
is easier for *most* people to understand than this...

```
<middle> 
    <section title="Introduction"> 
        <t>Here is some intro text.</t> 
    </section> 
</middle>
```
### What is Markdown?

- Lightweight text formatting language
- Developed by John Gruber in 2004 with help from Aaron Swartz
- [https://daringfireball.net/projects/markdown](https://daringfireball.net/projects/markdown/)/
- Inspired by customs and conventions emerging out of text-based email

"*The overriding design goal for Markdown's formatting syntax is to make it as readable as possible. The idea is that a Markdown- formatted document should be publishable as-is, as plain text, without looking like it's been marked up with tags or formatting instructions.*"

"*The idea for Markdown is to make it easy to read, write, and edit prose. HTML is a publishing format; Markdown is a writing format.*"

### Markdown example

# First level heading

Some text

## Second level heading

- first bullet with \_italic text<br>- second bullet with \*\*bold text\*\*<br>- third bullet
- 
- 

### Third level heading

Visit [the IETF's website[\]\(https://www.ietf.org](https://www.ietf.org/))

```
## Second level heading 
(you get the idea...)
```
## Comparison of Markdown to other formats

[RFC 7764](https://tools.ietf.org/html/rfc7764) has this useful chart:

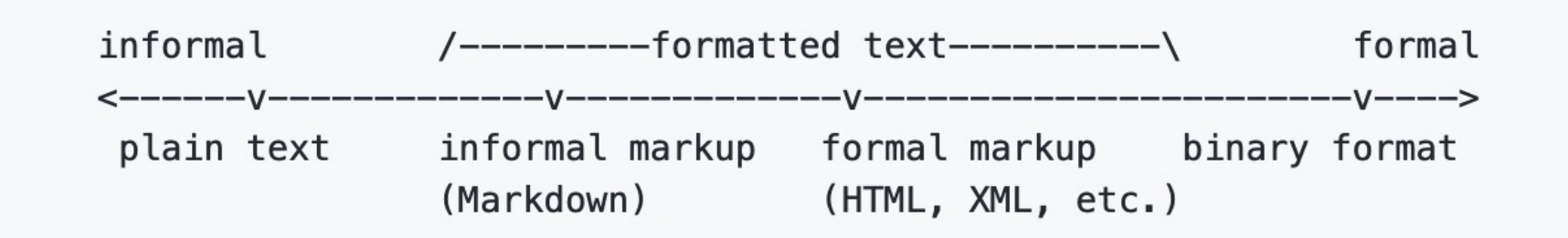

### The many flavors of Markdown

- "Original" from John Gruber
- MultiMarkdown
- GitHub Flavored Markdown (GFM)
- pandoc
- kramdown
- Fountain
- CommonMark
	- An attempt at standardizing Markdown by a group of advocates
	- [www.commonmark.or](http://www.commonmark.org/)g
- *MANY* other variants...

## The text/markdown media type and an IANA Registry

Informational **[RFC7763](https://tools.ietf.org/html/rfc7763)** (March 2016):

- registers the text/markdown media type
- defines a "Markdown Variants" registry established by IANA
- registers "Original" in that new registry

IANA Registry at:

• [https://www.iana.org/assignments/markdown-variants/markdown](https://www.iana.org/assignments/markdown-variants/markdown-variants.xhtml)variants.xhtml

### RFC 7764

- Informational RFC in March 2016
	- [https://tools.ietf.org/html/rfc776](https://tools.ietf.org/html/rfc7764)4
- Title: "**Guidance on Markdown: Design Philosophies, Stability Strategies, and Select Registrations**"
- A good read to understand more about Markdown
- Registers with IANA:
	- a number of common Markdown variants, including:
		- kramdown-rfc2629
		- RFC7328 Pandoc2rfc

## Building an Internet Draft using Markdown

At a basic level, the various tools do this:

#### **1. Take a markdown file and generate "xml2rfc" XML**

• Originally often called "RFC 2629 XML", but then later defined in RFC 7749 "xml2rfc v2" and now **[RFC 7991](https://tools.ietf.org/html/rfc7991)** "xml2rfc v3"

#### **2. Run "xml2rfc" on the resulting XML to generate TXT**

## First step: choosing your markdown toolchain

#### • Kramdown-rfc

- [https://github.com/cabo/kramdown-rfc262](https://github.com/cabo/kramdown-rfc2629)9
- Developed in Ruby by Carsten Bormann
- Can be used online a[t: https://xml2rfc.tools.ietf.org/experimental.htm](https://xml2rfc.tools.ietf.org/experimental.html)l
- mmark
	- [https://github.com/miekg/mmar](https://github.com/miekg/mmark)k
	- Developed in Go by Miek Gieben
	- Supported by Docker image from Paul Jones: [https://github.com/paulej/rfctool](https://github.com/paulej/rfctools)s
- This tutorial today will only cover kramdown-rfc

## Getting Started with kramdown-rfc (locally)

- 1. Assuming your computer has Ruby, install the kramdown-rfc2629 package: gem install kramdown-rfc2629
- 2. Create your file using your favorite text editor
	- Many "markdown editors" also available
	- Convention is to end file with .md or .mkd
- 3. Just execute the kdrfc command:
	- \$ kdrfc draft-whomever-some-witty-name.md
- 4. Output is two files: .xml and .txt

#### **More inf[o: https://github.com/cabo/kramdown-rfc262](https://github.com/cabo/kramdown-rfc2629)9**

Note: Your system should be configured to work with UTF-8. (It should be in 2019, but older systems may not be. If it is not, and you use UTF-8 characters (ex. Smart quotes copied from Word), unpredictable things many happen.)

### Getting started with kramdown remotely

- 1. Create your file using your favorite text editor
- 2. Visi[t https://xml2rfc.tools.ietf.org/experimental.htm](https://xml2rfc.tools.ietf.org/experimental.html)l
- 3. Find the kramdown converter box:

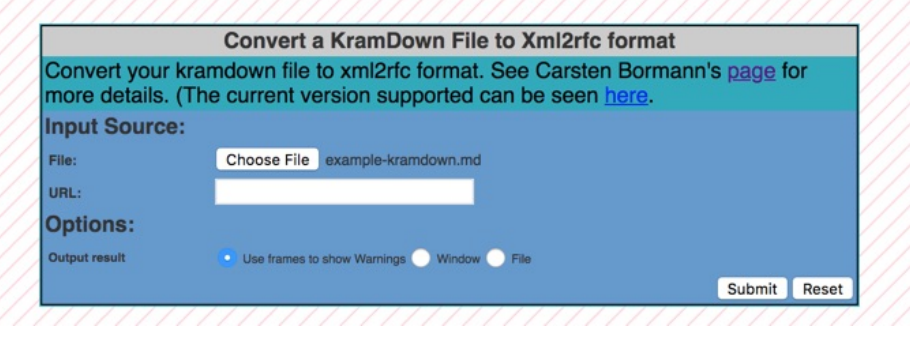

#### **Carsten Bormann's KramDown Converter**

- 4. Choose file and submit for processing.
- 5. The XML file will be downloaded to your computer.
	- *NOTE:* The XML file name is currently same name as input file, including .md extension.

## Kramdown-rfc notes

- Based on kramdown parser by Thomas Leitner. Syntax:
	- [https://kramdown.gettalong.org/syntax.htm](https://kramdown.gettalong.org/syntax.html)l
- File starts with ---
- Header uses YAML. Example:

```
title: Your amazing title 
abbrev: Your Abbreviation 
docname: draft-todo-your-name-here 
ipr: trust200902 
area: General 
author: 
   ins: C. Bormann 
   name: Carsten Bormann 
   email: cabo@tzi.org
```
- References:
	- Normative: {{!RFC2119}}
	- Informative: {{?RFC1925}} or {{?I-D.nottingham-for-the-users}}

## Finding markdown examples to get started

- Easiest way to begin is to find other people's Markdown I-Ds
- Examples provided in Dan York's tutorial Github repos of both kramdown-rfc and mmark

#### **For people wanting a deeper dive:**

- Martin Thomson provides a thorough git repo:
	- [https://github.com/martinthomson/i-d-templat](https://github.com/martinthomson/i-d-template)e
	- [See features: https://github.com/martinthomson/i-d](https://github.com/martinthomson/i-d-template/blob/master/doc/FEATURES.md)template/blob/master/doc/FEATURES.md
	- Supports files in both kramdown-rfc and mmark formats

## Final thoughts

- Markdown provides an easy way to rapidly create Internet Drafts without needing to know XML
- Markdown tools can be used to generate XML if you want to then work more in XML
	- Tools can only do Markdown -> XML
	- Some people who work in XML use Markdown as a way to bootstrap the creation of their XML files
- Markdown can be extended by embedding XML snippets (for example, if you want to use some feature in XML that is not yet in Markdown)
- The ecosystem of tools, apps, services, and sites that support Markdown continues to expand

### Resources

- RFC 7763 <https://tools.ietf.org/html/rfc7763>
- RFC 7764 <https://tools.ietf.org/html/rfc7764>
- Carsten Bormann's repository:
	- [https://github.com/cabo/kramdown-rfc262](https://github.com/cabo/kramdown-rfc2629)9
- Dan York's tutorial information:
	- <https://github.com/danyork/writing-internet-drafts-in-markdown>

## Questions or suggestions?

Rfc-markdown mailing list: <https://www.ietf.org/mailman/listinfo/Rfc-markdown>

RFC Editor: [rfc-editor@rfc-editor.org](mailto:rfc-editor@rfc-editor.org) or stop by the desk this week

Please complete a short survey about this tutorial:

[\[\[https://www.surveymonkey.com/r/104tool](https://www.surveymonkey.com/r/104tools)s]]